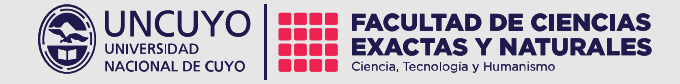

# Clase 10 Comunicación Pública de la Ciencia y la Tecnología 2024

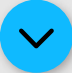

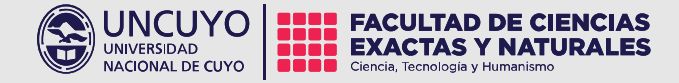

# Unidad 4 Introducción a la Producción Audiovisual

El lenguaje audiovisual. Etapas del proceso de realización. Narración y Edición: Encuadres, Iluminación y Sonido. Nociones básicas de aplicaciones para la edición: Adobe Premiere Pro y otros.

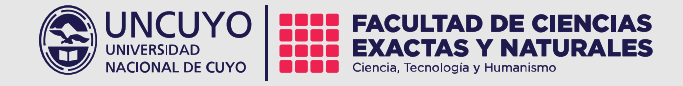

# Lenguaje Audiovisual: Etapas en la realización

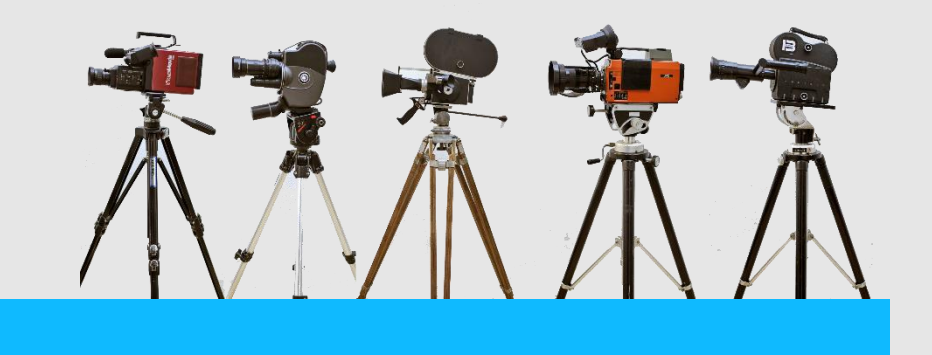

¿Cómo comenzar un proyecto audiovisual?

#### 1. Preproducción

1.1 Guión técnico 1.2 Storyboard 1.3 Locaciones 1.4 Plan de rodaje

#### 2. Producción

2.1 Rodaje (cámara) 2.2 Iluminación 2.3 Sonido

## 3. Postproducción

3.1 Gráfica 3.2 Edición

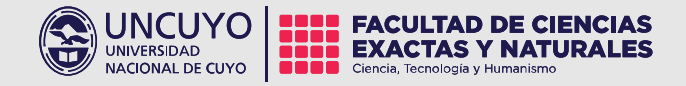

## 1.1 Guión técnico o Escaleta:

definir una estructura narrativa y de contenidos.

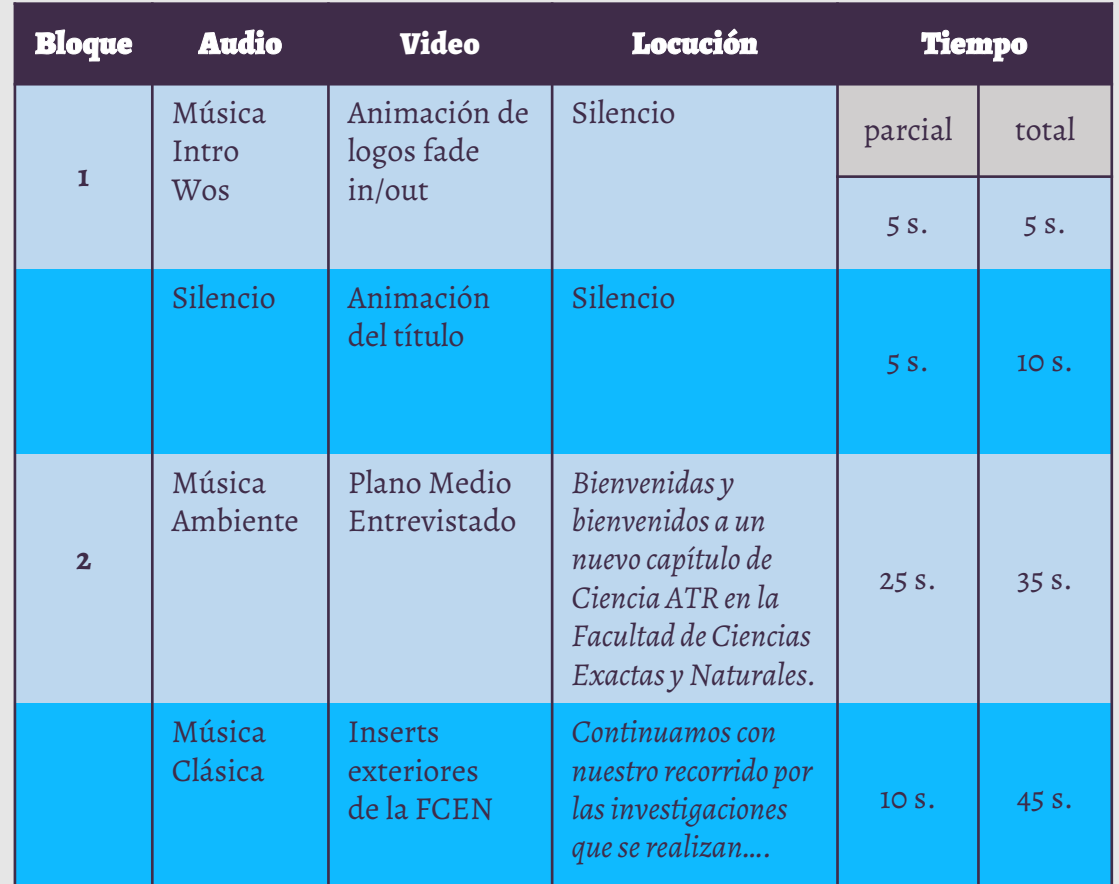

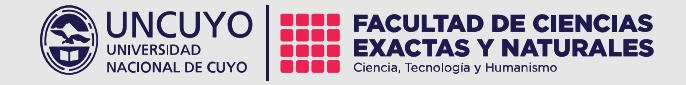

1.2 Storyboard: se utiliza para realizar una aproximación a los planos y diálogos de cada toma. Se pueden marcar los movimientos de cámara.

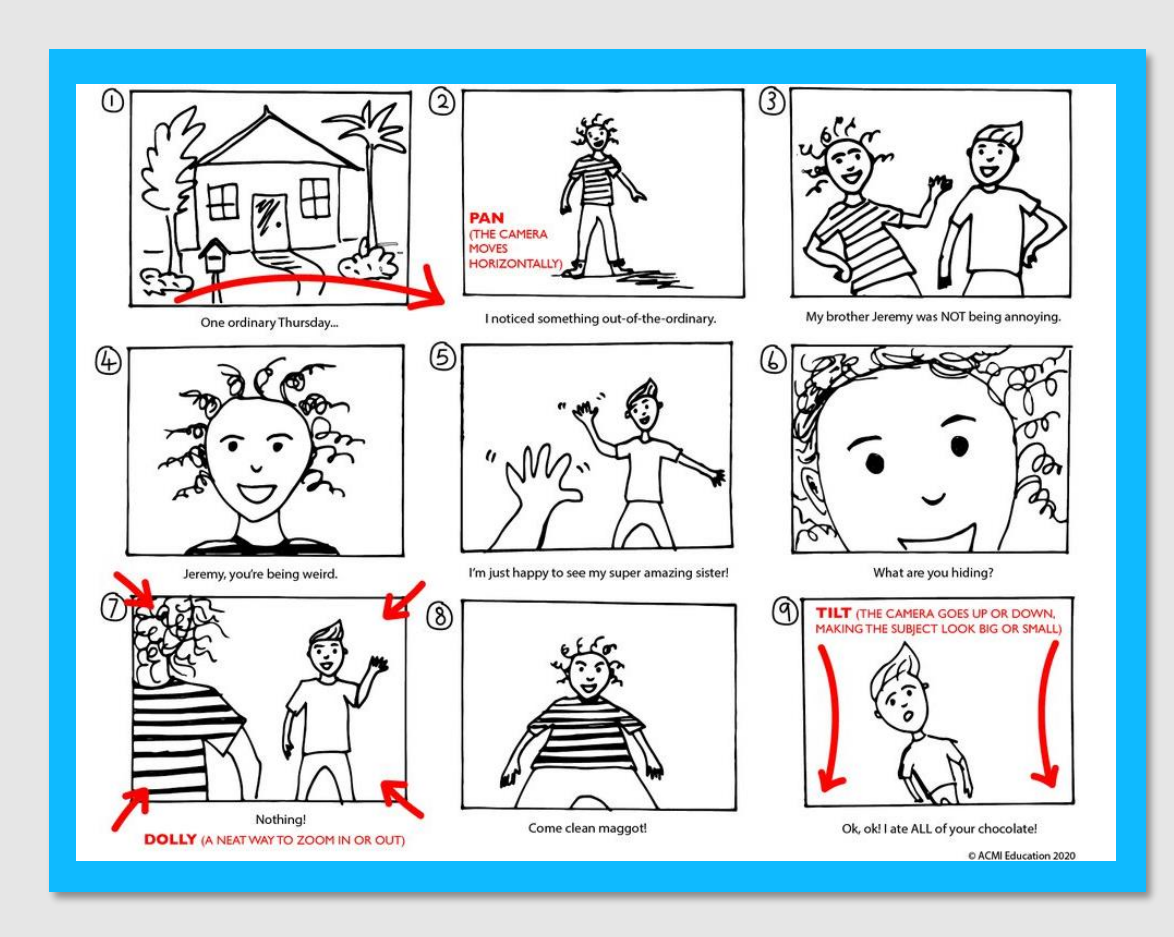

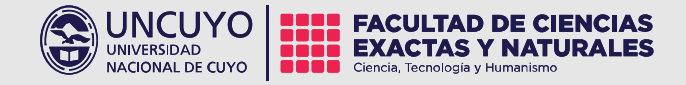

#### 1.3 Locaciones:

Se deben definir los sitios en los que se va a filmar. Considerar interiores – exteriores.

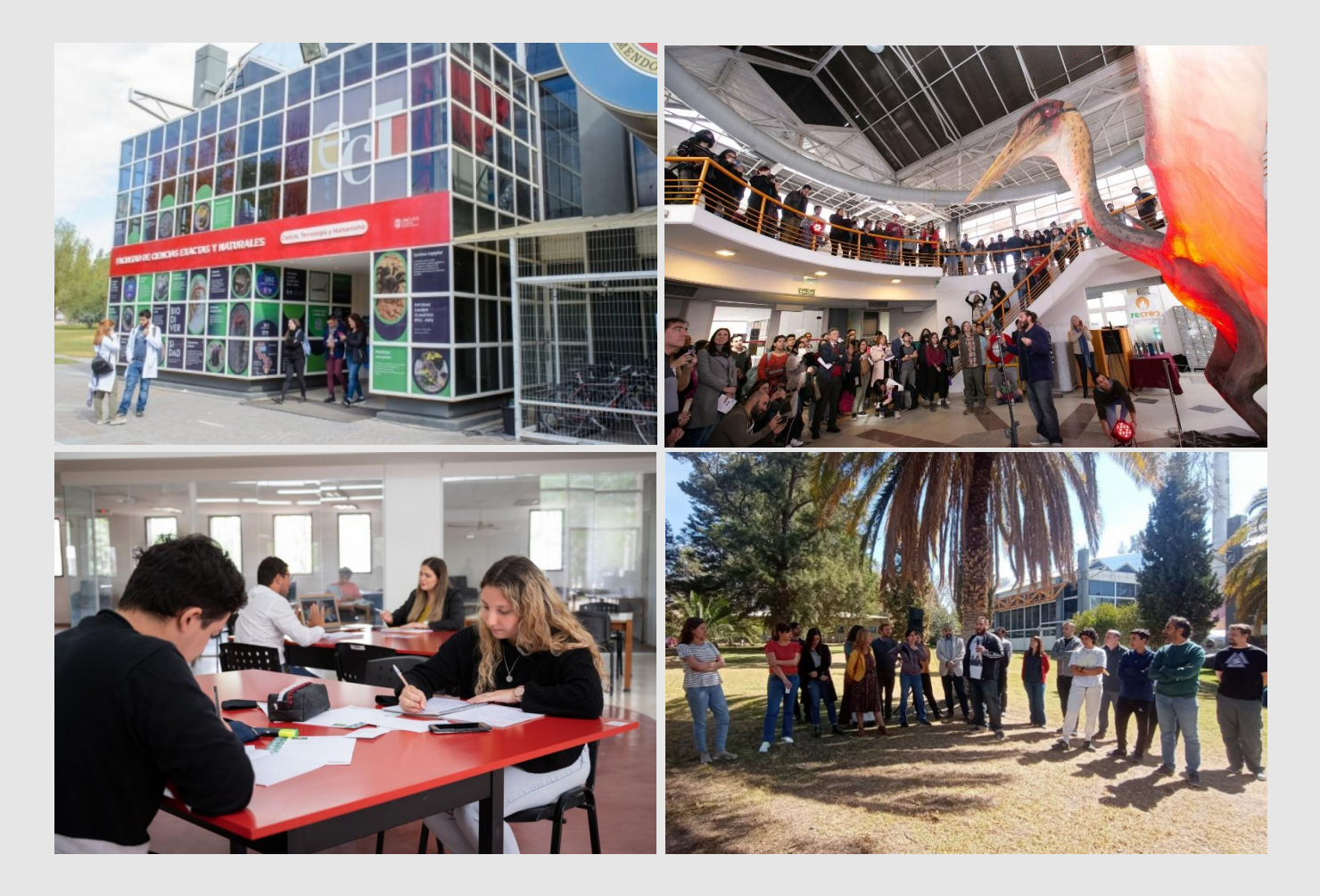

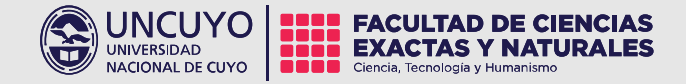

#### 1.4 Plan de rodaje:

Se deben prever plazos, presupuestos y cronograma de actividades. Puede ser diario, semanal o mensual, dependiendo de la magnitud del proyecto.

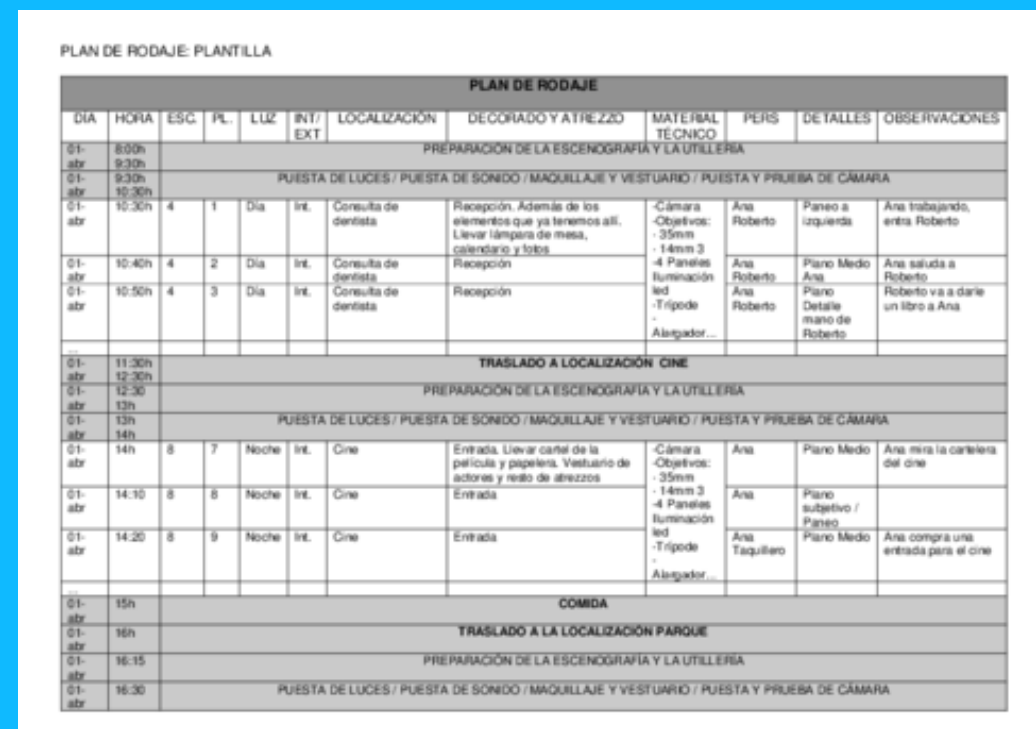

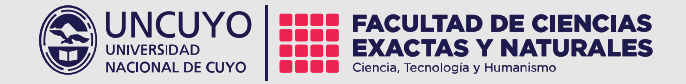

## 2. Producción:

## 2.1 Cámara:

- Formatos: 16:9 / 4:3 / 1:1 (redes sociales, youtube, etc).

- Encuadres (primerísimo primer plano, plano medio, plano general, plano detalle).

- Considerar la *Regla de los tercios*.

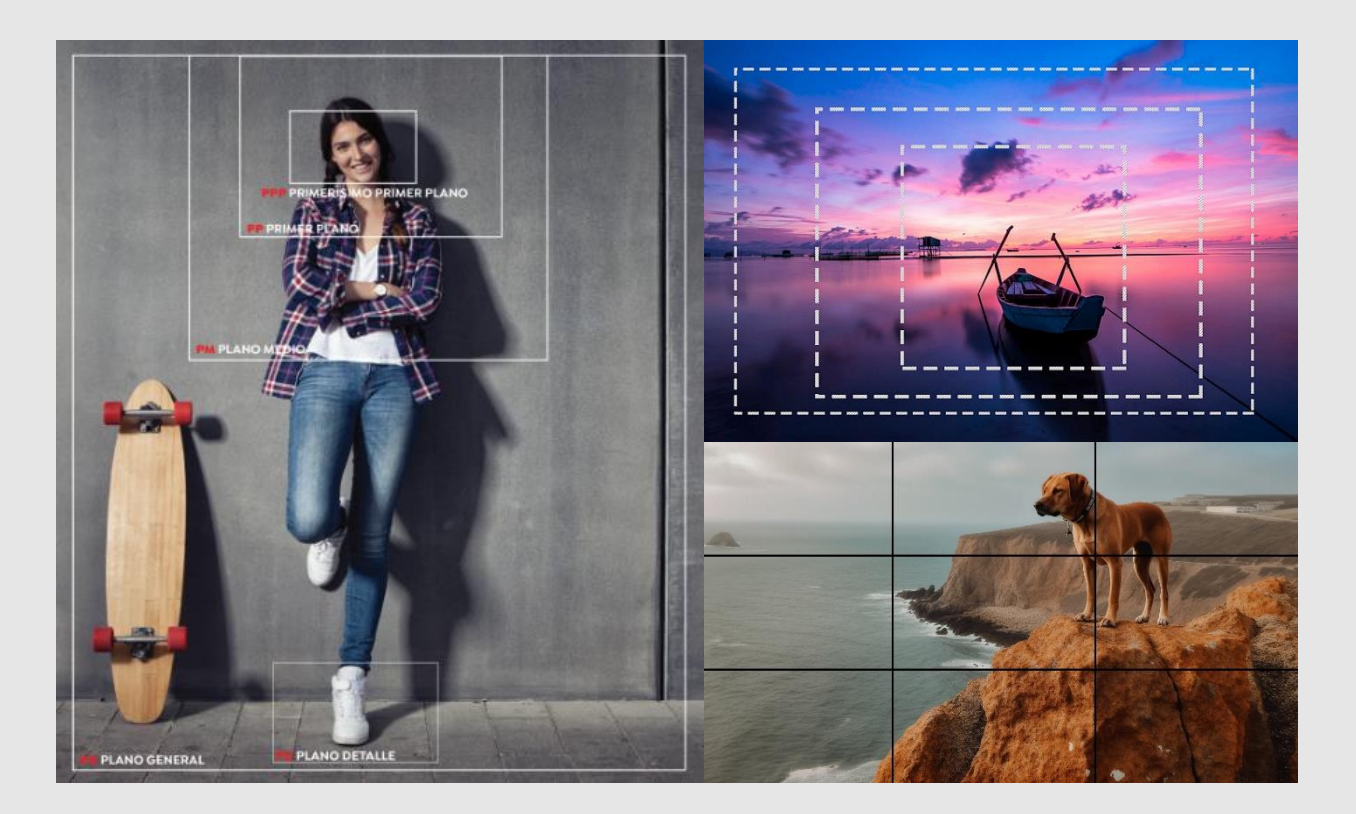

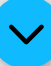

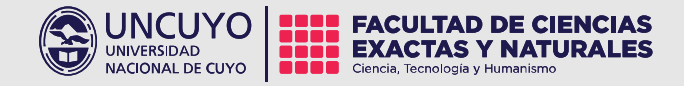

## 2. Producción:

### 2.1 Iluminación:

- Iluminación ambiente.
- Luz difusa vs Luz directa.
- Conviene filmar en horarios de mañana o tarde.
- Evitar contrastes exteriores.

### 2.2 Sonido:

- Sonido ambiente (cámara).
- Voz locución (micrófono corbatero).

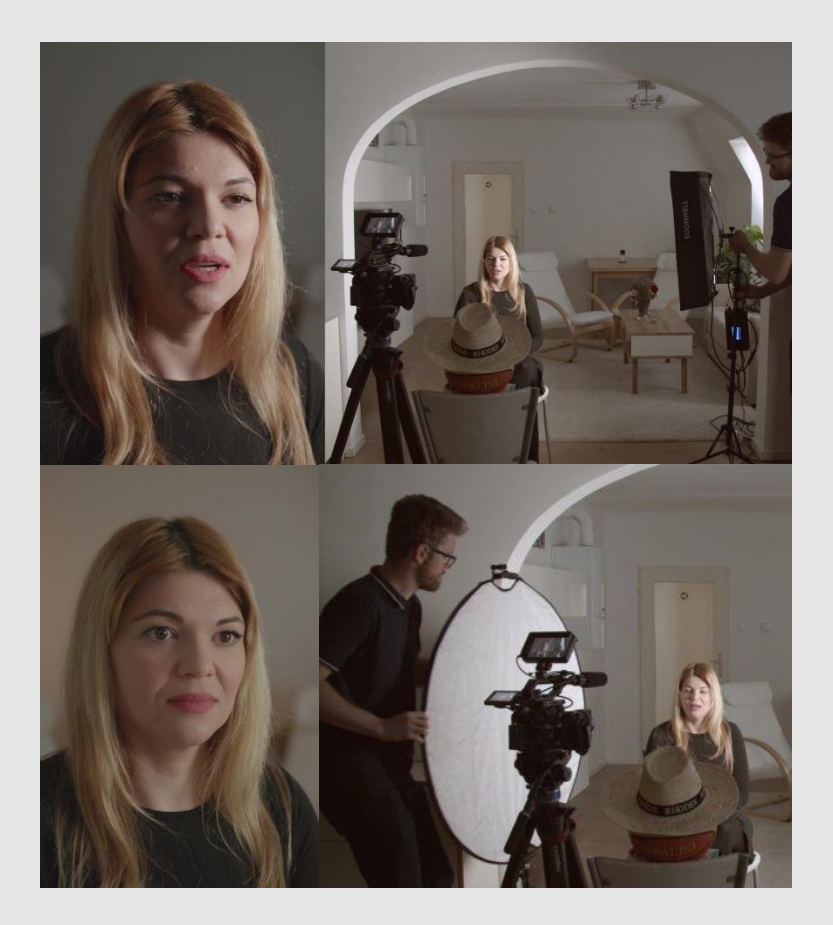

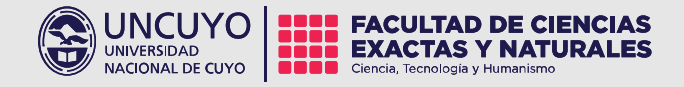

# 2. Postproducción:

## 2.1 Gráfica:

- Realizar captura de pantalla y diseñar composición.

## 2.2 Edición:

- Música.
- Inserts.
- Gráfica.
- Sonido entrevistas.

## Programas edición videos

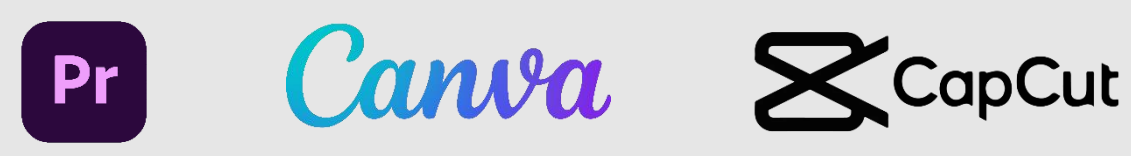

Programas creación música IA

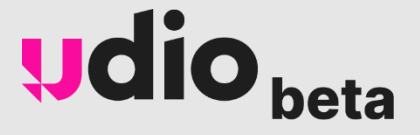

Programas edición audios

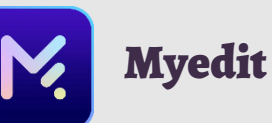

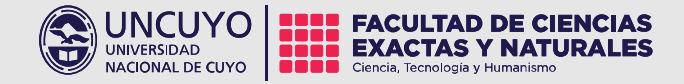

## Continuará….

## ¡Muchas gracias!

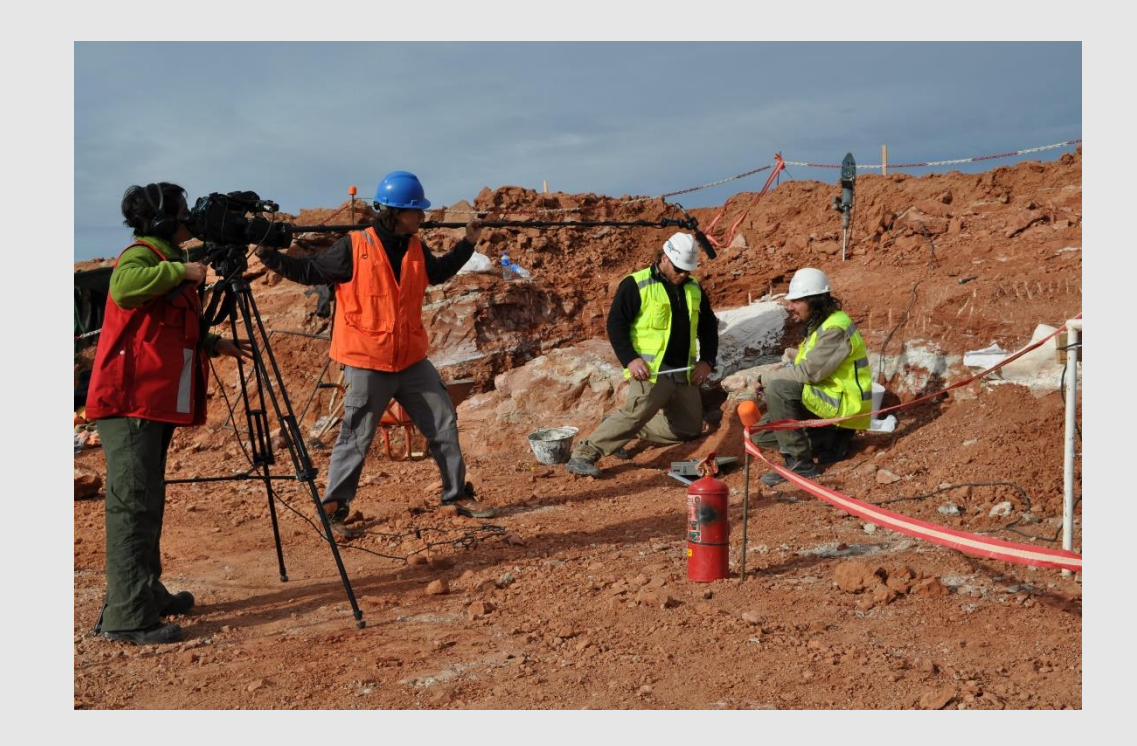

Comunicación Pública de la Ciencia y la Tecnología E-mail: comunicacionpublicacyt@fcen.uncu.edu.ar